## **Webex FAQ's**

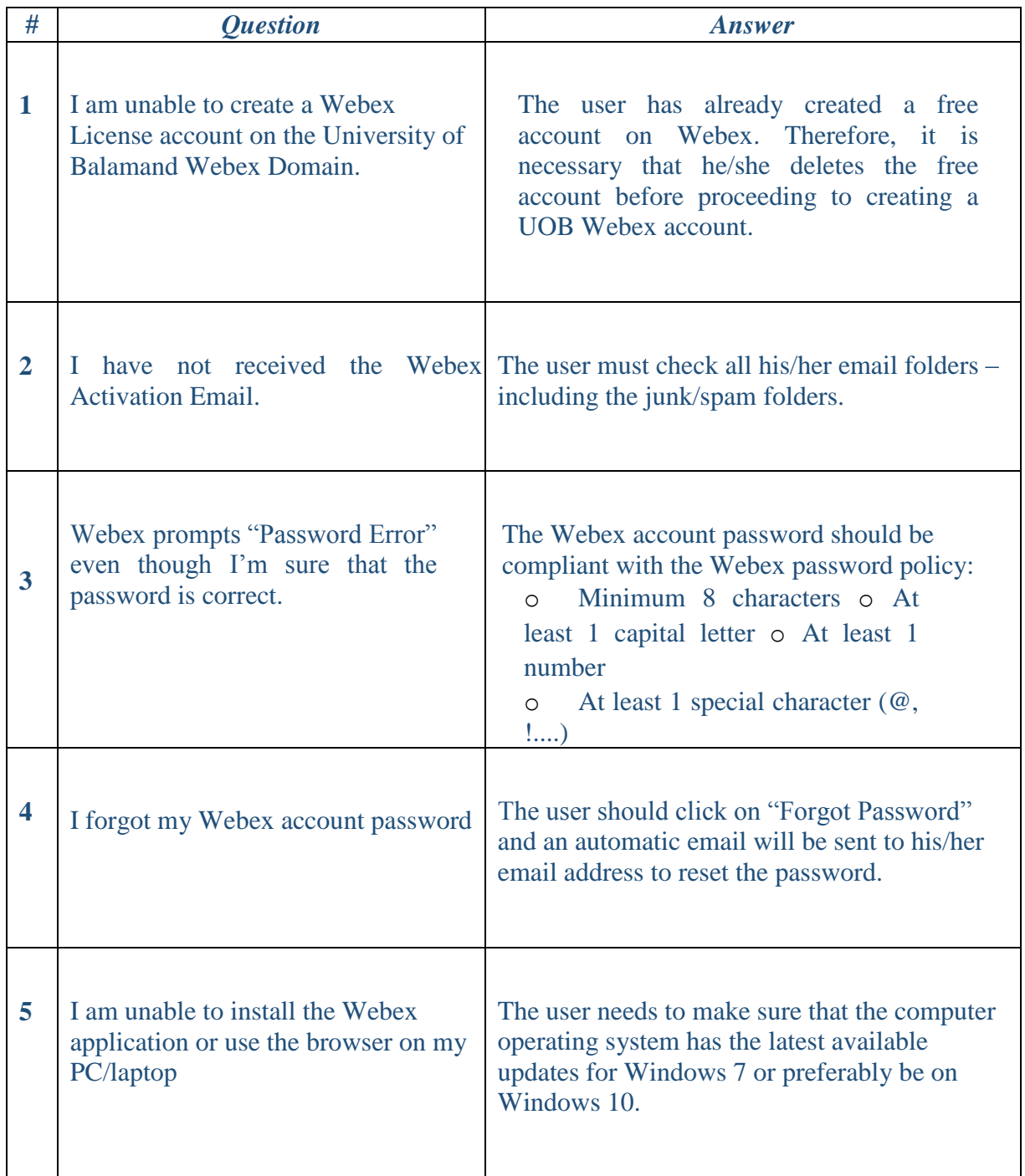

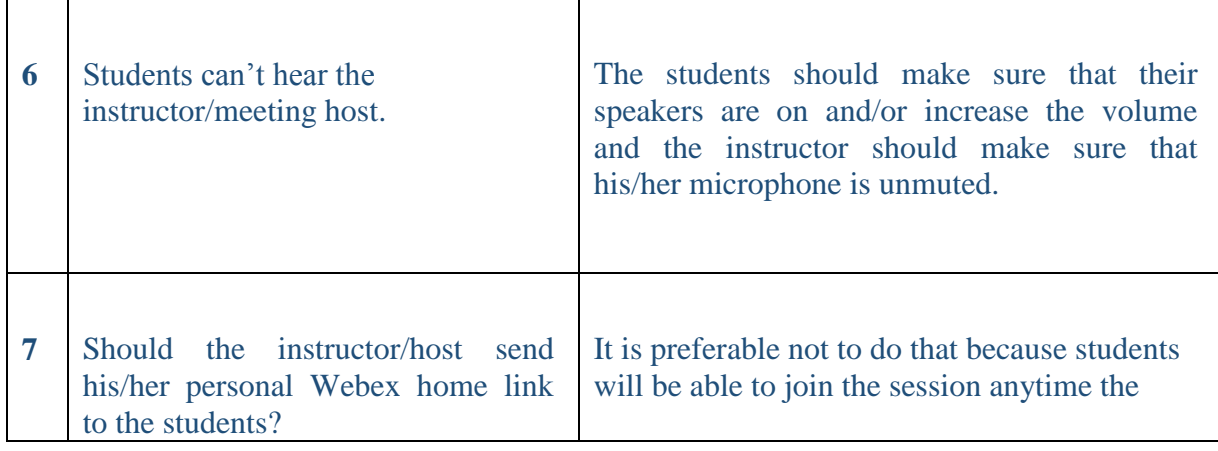

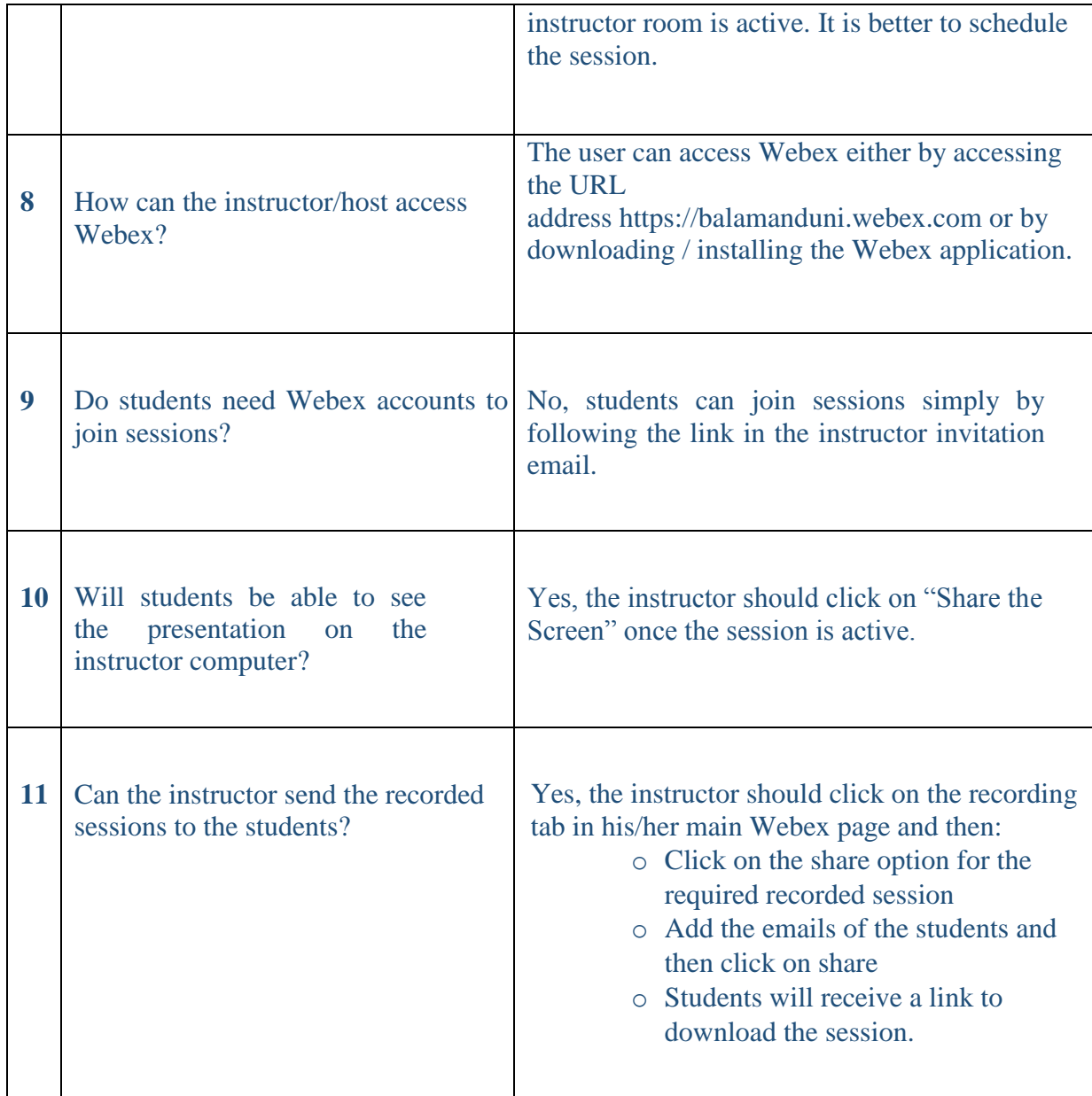

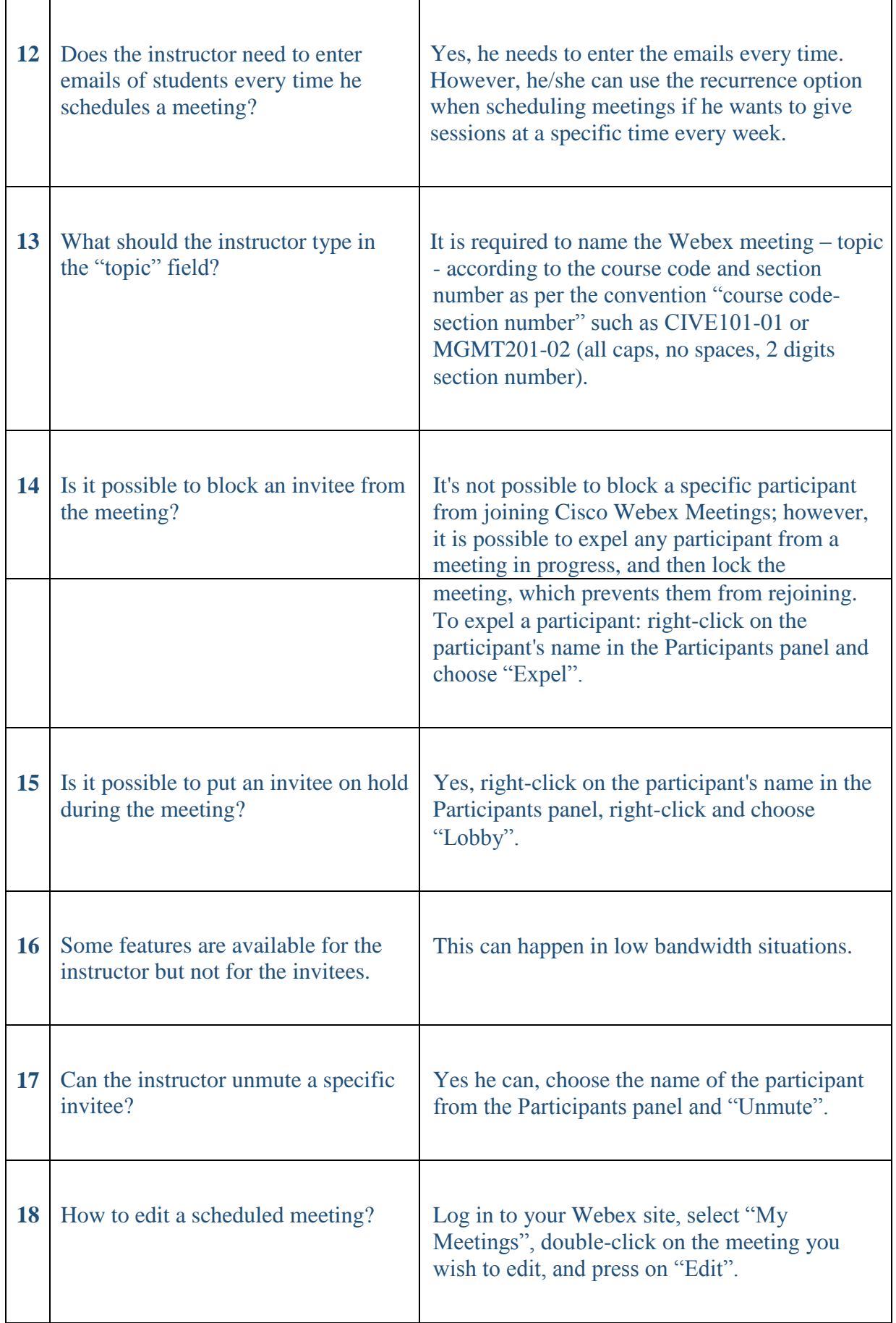

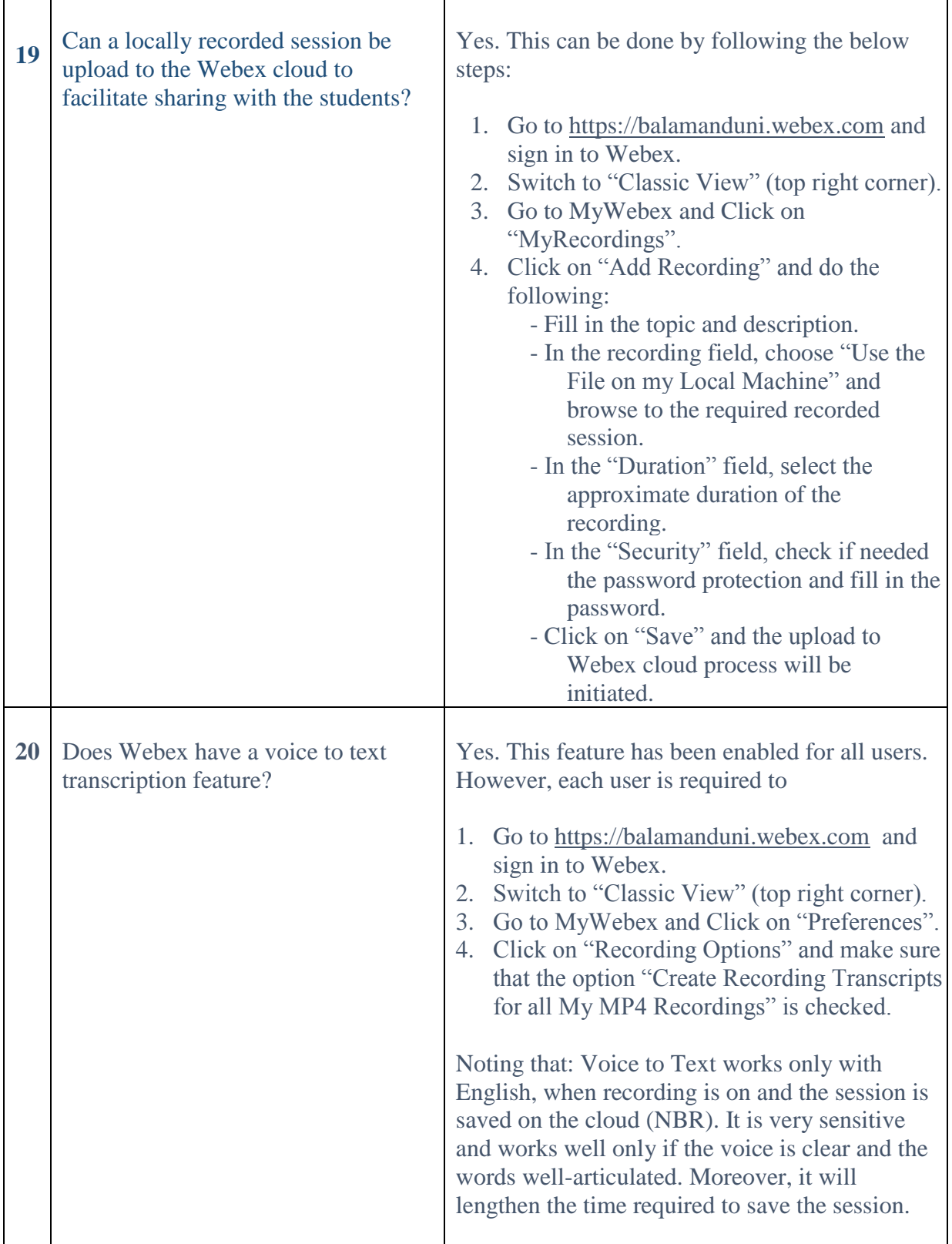

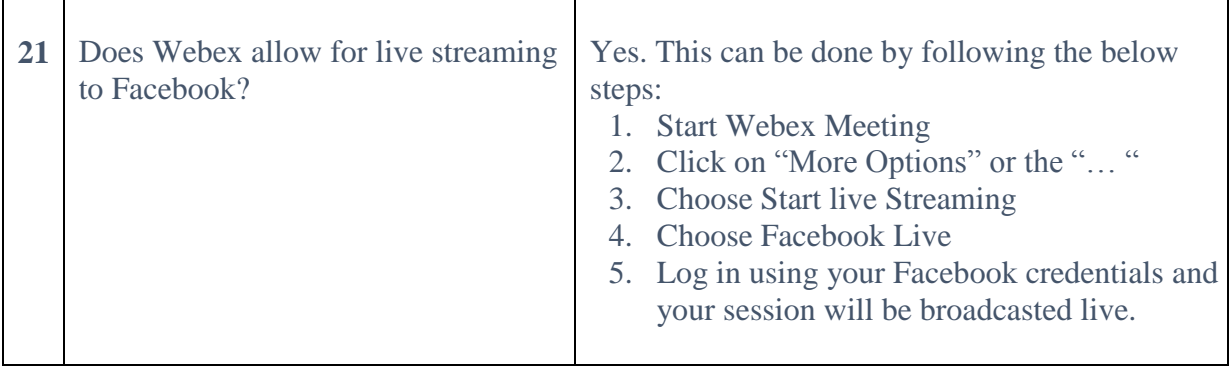